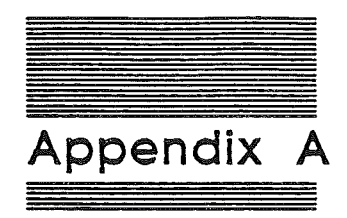

# Writing Your Own Tool Set

A-2 Alpha Draft 6/10/86

 $\label{eq:2.1} \frac{1}{2} \sum_{i=1}^n \frac{1}{2} \sum_{j=1}^n \frac{1}{2} \sum_{j=1}^n \frac{1}{2} \sum_{j=1}^n \frac{1}{2} \sum_{j=1}^n \frac{1}{2} \sum_{j=1}^n \frac{1}{2} \sum_{j=1}^n \frac{1}{2} \sum_{j=1}^n \frac{1}{2} \sum_{j=1}^n \frac{1}{2} \sum_{j=1}^n \frac{1}{2} \sum_{j=1}^n \frac{1}{2} \sum_{j=1}^n \frac{1}{2} \sum_{j=1}^n \frac{$ 

 $\label{eq:2.1} \frac{1}{\sqrt{2}}\sum_{i=1}^N\frac{1}{\sqrt{2}}\sum_{i=1}^N\frac{1}{\sqrt{2}}\sum_{i=1}^N\frac{1}{\sqrt{2}}\sum_{i=1}^N\frac{1}{\sqrt{2}}\sum_{i=1}^N\frac{1}{\sqrt{2}}\sum_{i=1}^N\frac{1}{\sqrt{2}}\sum_{i=1}^N\frac{1}{\sqrt{2}}\sum_{i=1}^N\frac{1}{\sqrt{2}}\sum_{i=1}^N\frac{1}{\sqrt{2}}\sum_{i=1}^N\frac{1}{\sqrt{2}}\sum_{i=1}^N\frac$ 

 $\frac{1}{2} \int_{-\infty}^{\infty} \frac{1}{\sqrt{2\pi}} \, d\mu = \frac{1}{2} \int_{-\infty}^{\infty} \frac{1}{\sqrt{2\pi}} \, d\mu$ 

 $\sim$   $\sim$  $\label{eq:3.1} \frac{1}{\sqrt{2}}\left(\frac{1}{\sqrt{2}}\right)^{2}$ 

#### **Overview**

The Tool Locator System is so flexible that you can write their own tool sets to use in your applications. The Tool Locator System supports both System Tools and User Tools.

There are some factors which you must consider when writing your own tool set:

- III Tool sets must use Full Native mode.
- III : Work space must be dynamically assigned. New tool sets should not use any fixed RAM locations for work space, but must obtain work space from the Memory Manager. This avoids memory conflicts such as those caused by fixed usage of "screen holes." A limited set of exceptions to this rule will be published in the final release of this manual.
- III A simple interrupt environment must be provided. All new functions must either be reentrant or must disable intenupts during execution. Because each approach has significant costs, the designer must consider this decision very carefully. Most functions, especially those that execute in less than 500µs, will probably choose to disable intenupts. More time-consuming functions should probably also choose to disable intenupts, especially if they are executed rarely.
- **a** Routines must restore the caller's execution environment before returning control to the caller.
- .. Routines may not assume the presence of any operating system *unless* the operating system is directly relevant; for example, a routine that reads or writes a file, where other considerations demand that the file type be known anyway.

## Structure of the Tool Locator

The Tool Locator requires no fIxed ROM locations and a few fIXed RAM locations. All functions are accessed through the tool locator via their tool set number and function number. The Tool Locator uses the tool set number to find an entry in the Tool Pointer Table (TPT). This table contains pointers to Function Pointer Tables (FPn. Each tool set has an FPT containing pointers to the individual routines in the tool. The Tool Locator uses the function number to find the address of the routine being called.

Each tool in ROM has an FPT in ROM. There is also a TPT in ROM pointing to all the FPT's in ROM. One fixed RAM location is used to point to this TPT in ROM. This location is initialized at power up and warm boot by the firmware. In this way the address of the TPT in ROM does not ever have to be fixed.

The TPT has the following form:

Table X-X: Tool Pointer Table Structure

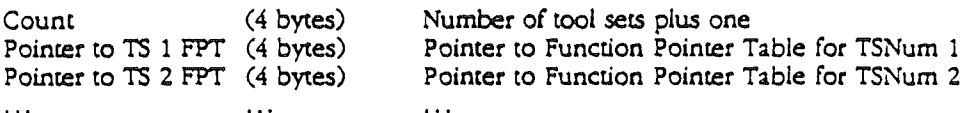

A Function Pointer Table has the following form:

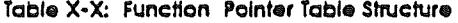

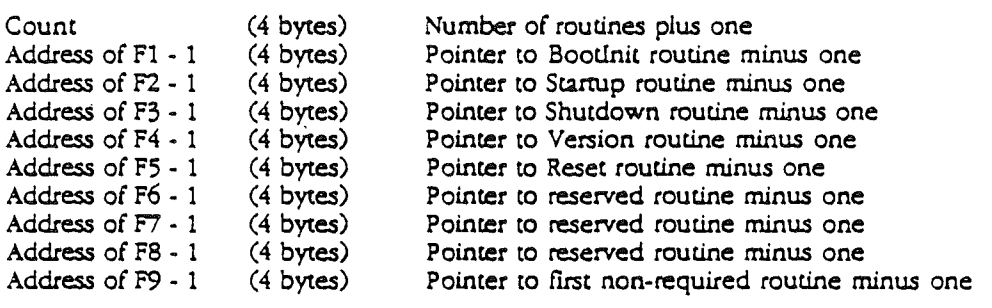

## Tool Set Numbers end Function Numbers

Each tool is assigned a permanent tool number. Assignment starts at one and continues with each successive integer.

Each function within a tool set is assigned a permanent function number. For the functions within each tool, assignment starts at one and continues with each successive integer. Thus, each function has a unique, permanent identifier of the form (TSNum,FuncNum). Both the TSNum and FuncNum are 8-bit numbers.

The Tool Set numbers assigned to the Apple tools are as follows:

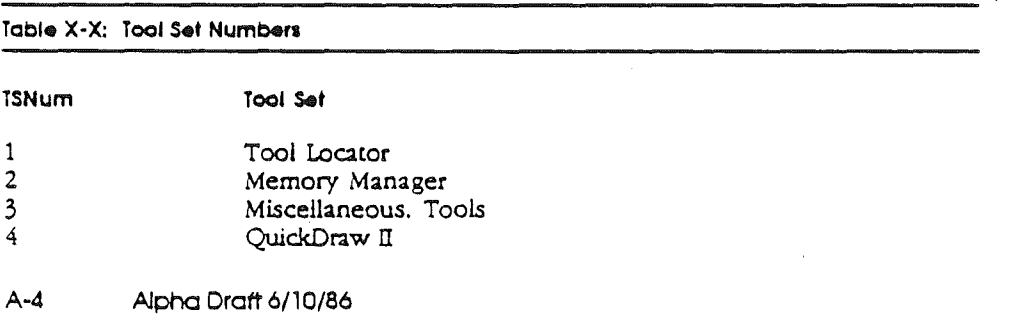

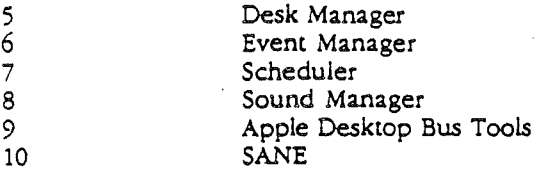

For each tool, certain standard calls must be present. Each tool must have a boot initialization function that is executed at boot time by either the ROM startup code or when the tool is installed in the system.' In addition, each tool has an application startup function, an application shutdown function to allow an application to tum each tool "on" and "off", and a version call that returns information about the version of the tool.

All tools must return version information in the form of a word. The high byte of the word indicates the major release number (starting with 1). The low byte of the word indicates the minor release number (starting with 0). The most significant bit of the word indicates whether the code is an official release or a prototype (no distinction *is* made between alpha, beta, or other prototype releases).

The standard calls are summarized in the following table:

#### Table X-X: Required Tool calls

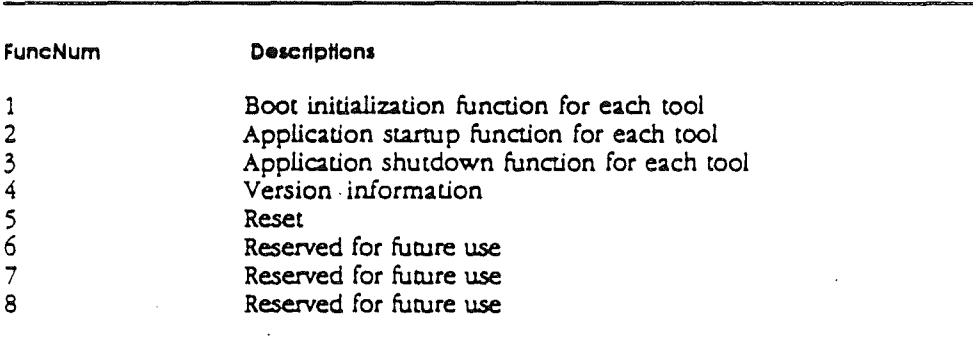

#### Obtaining Memory

Tools are to obtain any memory they need dynamically (using as little fixed memory as possible) through the Memory Manager. In order to do that, a tool needs some way to find out the location of its data structures. The Tool Locator maintains a table of work area pointers for the individual tools. The Work Area Pointer Table ('WAFT) *is* a table of pointers to the work areas of individual tools. .

Each tool will have an entry in the WAPT for its own use. Entries are assigned by tool set number (tool four has entry four and so on). A pointer to the WAPT must be kept in RAM at a fixed memory location so that space for the table can be allocated dynamically. At firmware initialization time, the pointer to the WAPT is set to zero.

The Tool Locator system permanently reserves some space in bank SEl for the following purposes:

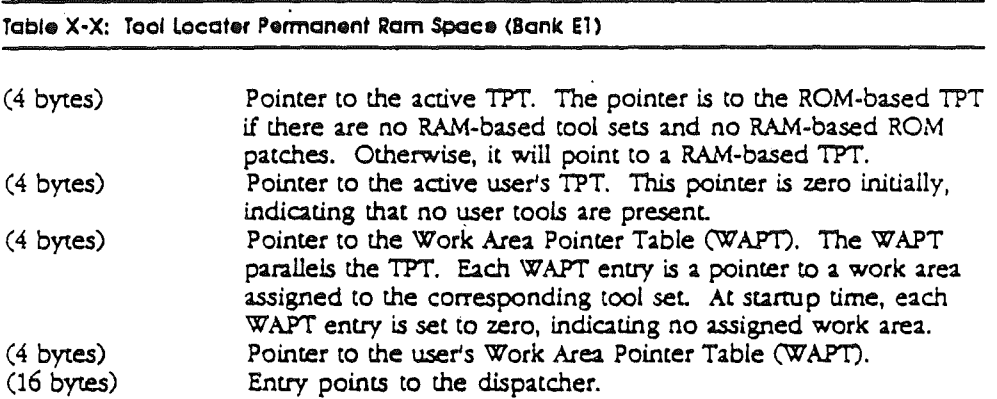

This is the only RAM permanently reserved by the tool locator system.

# Tool Locator System Initialization

Each tool set must be initialized before use by application programs. Two types of initialization are needed: boot initialization and application initialization. Boot initialization occurs at system startup time (boot time); regardless of the applications to be executed, the system calls the boot initialization function of every tool set. Thus, each tool set must have a boot initialization routine (FuncNum  $= 1$ ), even if it does nothing. This function has no input or output parameters.

Application initialization occurs during application execution. The application calls the application startup function (Func $N$ um=2) of each tool set that it will use. The application startup function performs the chores needed to start up the tool set so the application can use it. This function may have inputs and outputs, as defined by the individual tool set..

The application shutdown function (FuncNum-3) should be executed as soon as the application no longer needs to use the tool. The shutdown releases the resources used by the tool. As a precaution against applications that forget to execute the shutdown function, the startup function should either execute the shutdown function itself or do something else to assure a reasonable startup state.

A-6 Alpha Draft 6/10/86

The provision of two initialization times reflects the needs of currently envisioned tools. For example, the Memory Manager requires boot time initialization because it must operate properly even before any application has been loaded. On the other hand, SANE needs to be initialized only if the system executes some application or desk accessory that uses it. Initializing only the tool sets that will be used saves resources, particularly RAM.

### Disk end RAM Structure of Tools

This section will eventually discuss additional details of dynamically loaded, RAM· based tool sets. The exact form of tools on disk is undedded at this time.

#### Instelling Your Tool Set·

Before you make any calls to your own tool set, you have to install your tool into the system. You do this by calling the tool locator function SetTSPtr. SetTSPtr takes three inputs on the stack as follows:

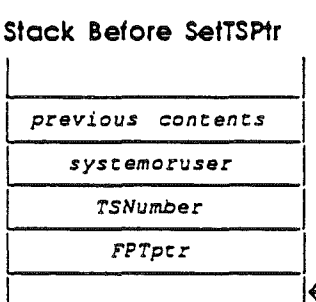

Word specifying the tool as either a system (\$0000) or user (\$8000) tool. Word specifying tool set number of the tool set whose pointer is to be set. Pointer to the Function Pointer Table for the tool.

 $\leftarrow$  SP

When SetTSPtr is called, your tool is installed in the system and its boot initialization function call is executed. The following example illustrates the installation:

A Tool Set Installation Example

```
, - - - - - ----------
Install
             START
             c1c; switch to full native mode and
                                   ; save initial state
             xce
             php
             rep #330; 16 bit registers
             PushWord $8000
                                 ; signal a user tool
             PushWord #$23
                                  ; Put the tool number on the stack
             PushLong #CallTable
                                  ; Point to call table
             SetTSPtr
             plp
                                   ; restore machine state
             xcertsEND
, we we use we use we---------------
                                                       ------------------------------
CallTable
             START
             long (TheEnd-CallTable)/4
             long MyBootInit-1
             long MyStartUp-1
             long MyShutDown-1
             long MyVersion-1
             long MyReset-1
             long NotImp-1
             long NotImp-1
             long NotImp-1
              long FirstFunc-1
              long LastFunc-1
TheEND
              \longrightarrowEND
```
 $A - B$ Alpha Draft 6/10/86

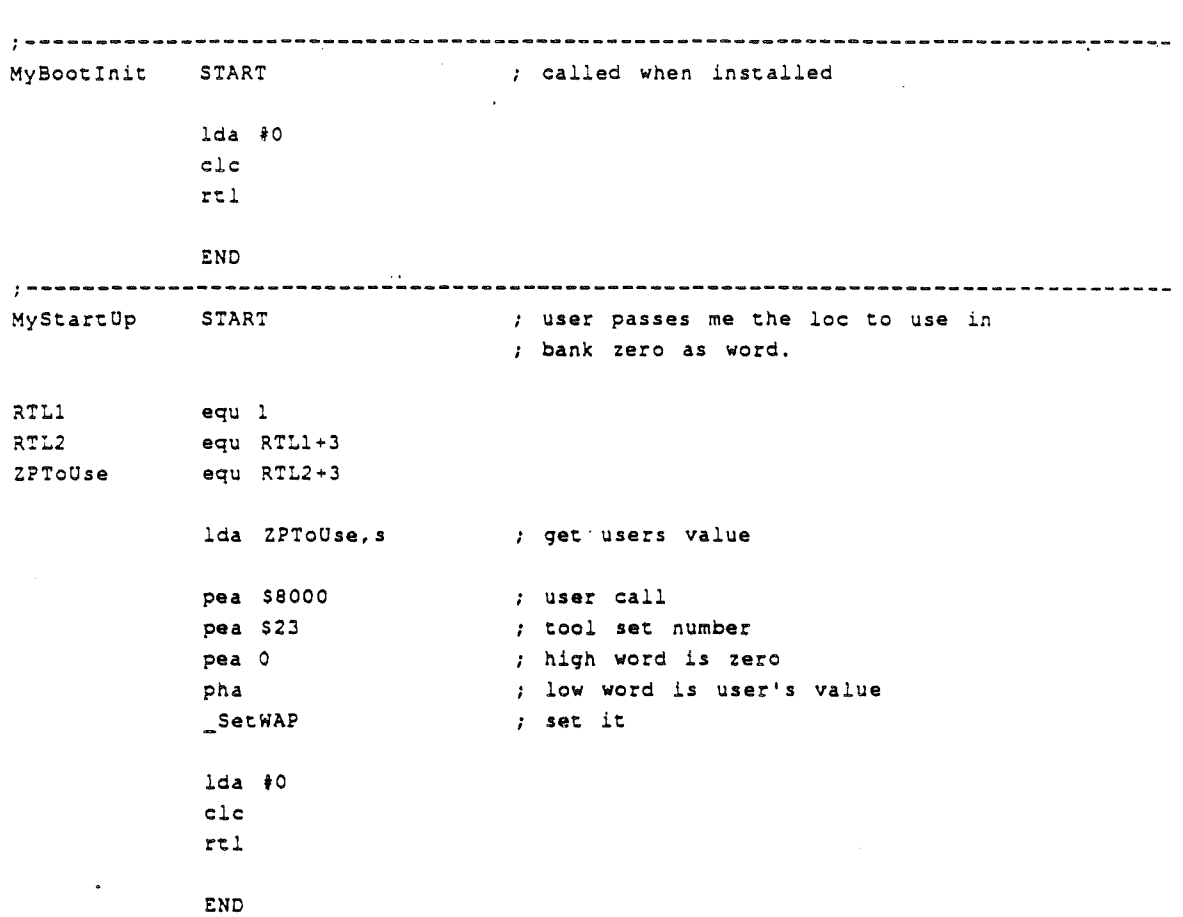

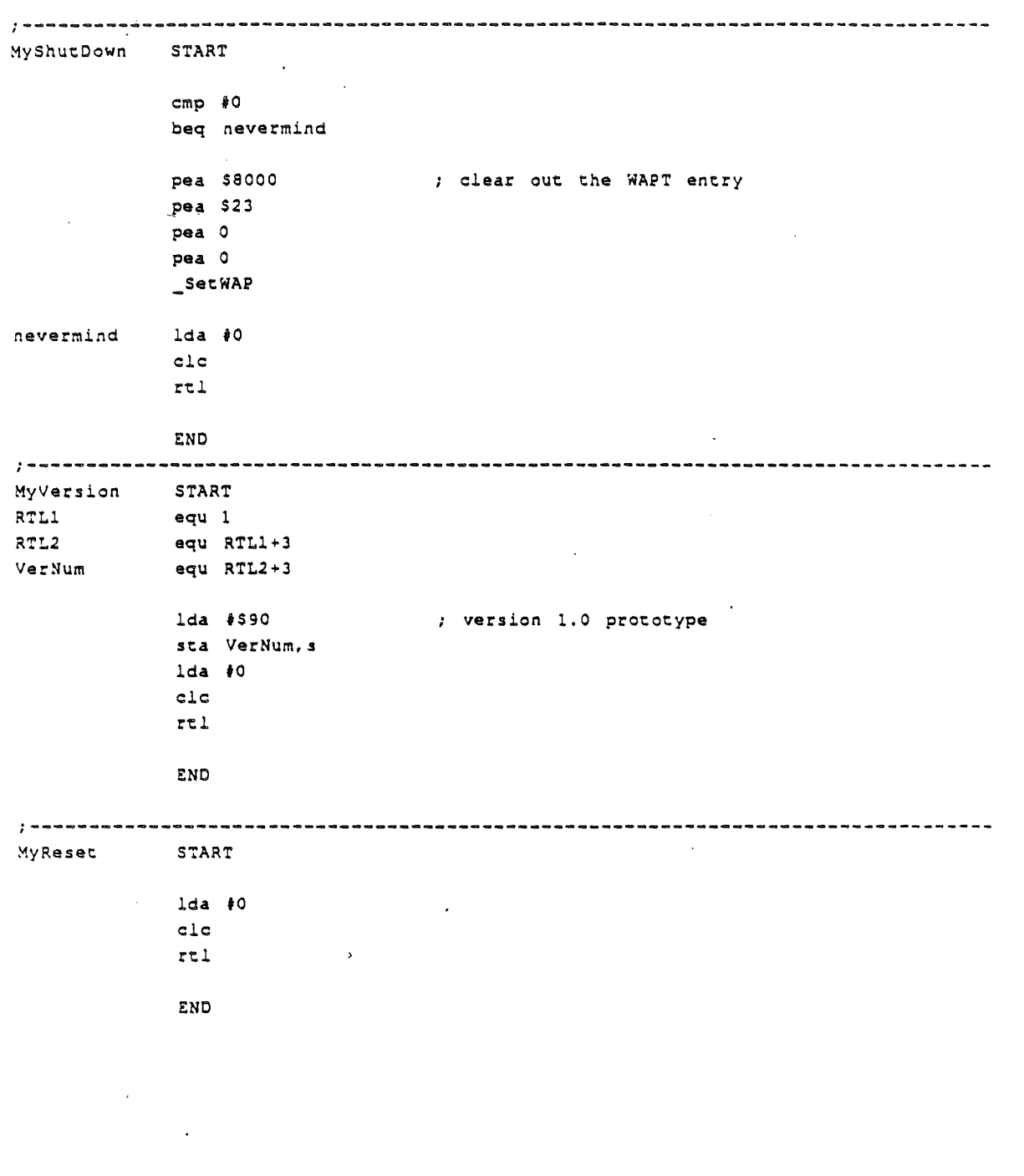

#### A-l0 Alpha Draft 6/10/86

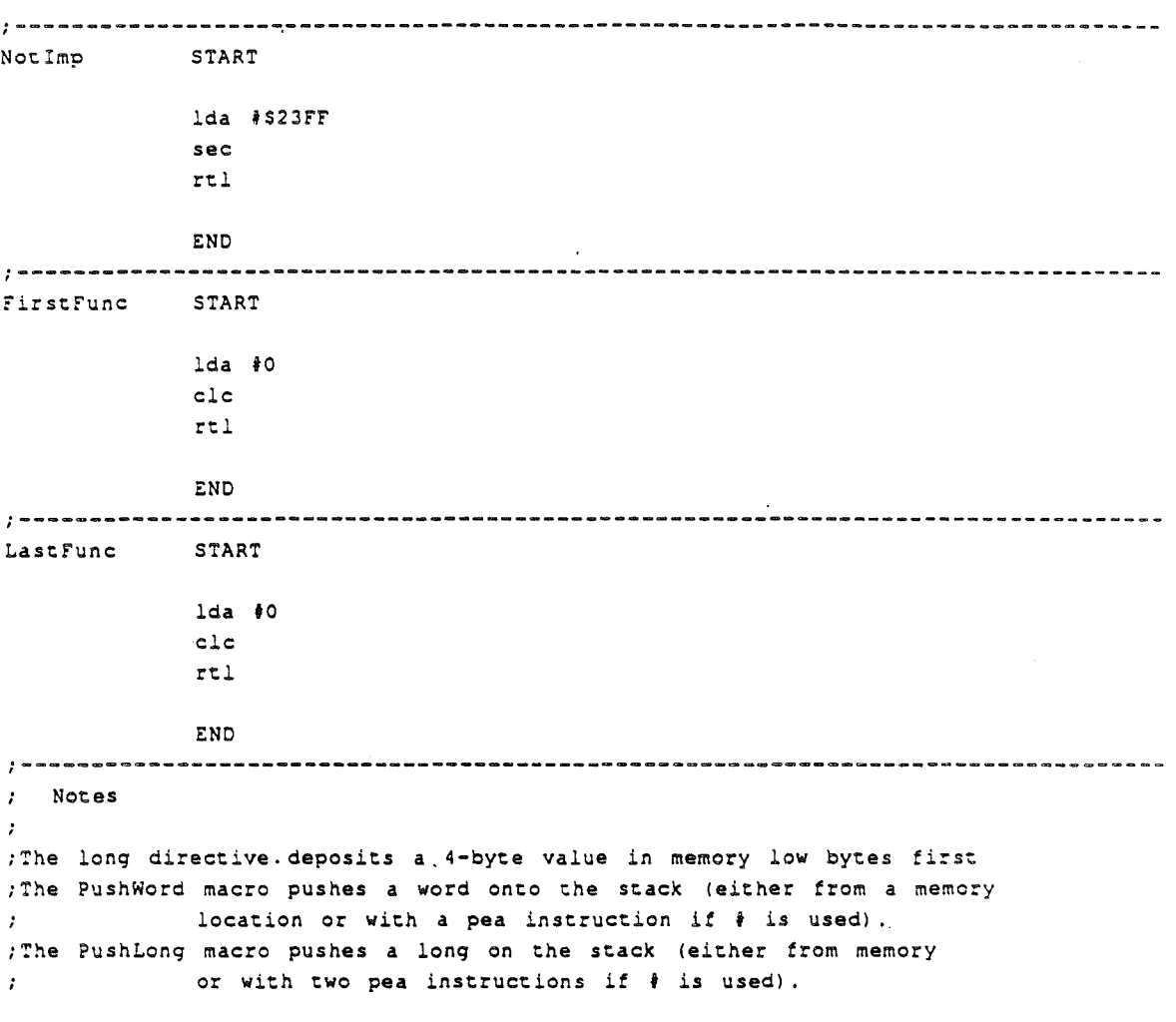

# **Function Execution Environment**

When your function is called, the machine is in full native mode and the following three registers are set with specific information to make the function's job easier:

- III A-Reg low word of entry in WAPT for tool
- III Y-Reg high word of entry in WAPT for tool
- **EX-Reg** Function number and Tool number

When the function is called, the stack looks like this:

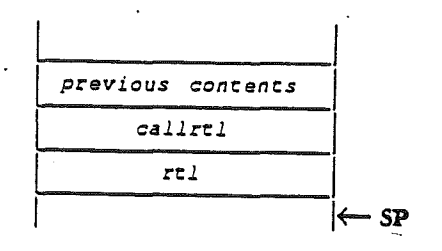

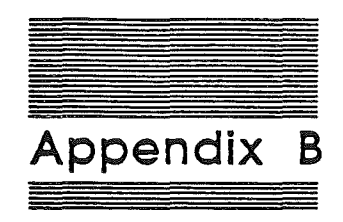

# **Error** Codes

B-2 Alpha Draft 6/10/86

 $\label{eq:2.1} \begin{pmatrix} 1 & & & \\ & \ddots & & \\ & & \ddots & \\ & & & 1 \end{pmatrix}$  $\label{eq:2.1} \frac{1}{\sqrt{2}}\left(\frac{1}{\sqrt{2}}\right)^{2} \left(\frac{1}{\sqrt{2}}\right)^{2} \left(\frac{1}{\sqrt{2}}\right)^{2} \left(\frac{1}{\sqrt{2}}\right)^{2} \left(\frac{1}{\sqrt{2}}\right)^{2} \left(\frac{1}{\sqrt{2}}\right)^{2} \left(\frac{1}{\sqrt{2}}\right)^{2} \left(\frac{1}{\sqrt{2}}\right)^{2} \left(\frac{1}{\sqrt{2}}\right)^{2} \left(\frac{1}{\sqrt{2}}\right)^{2} \left(\frac{1}{\sqrt{2}}\right)^{2} \left(\$  $\label{eq:2.1} \mathcal{L}(\mathcal{L}^{\text{max}}_{\mathcal{L}}(\mathcal{L}^{\text{max}}_{\mathcal{L}})) \leq \mathcal{L}(\mathcal{L}^{\text{max}}_{\mathcal{L}^{\text{max}}_{\mathcal{L}}})$ 

#### No Errors

SOOOO in accumulator and carry flag not set.

# System Death Codes

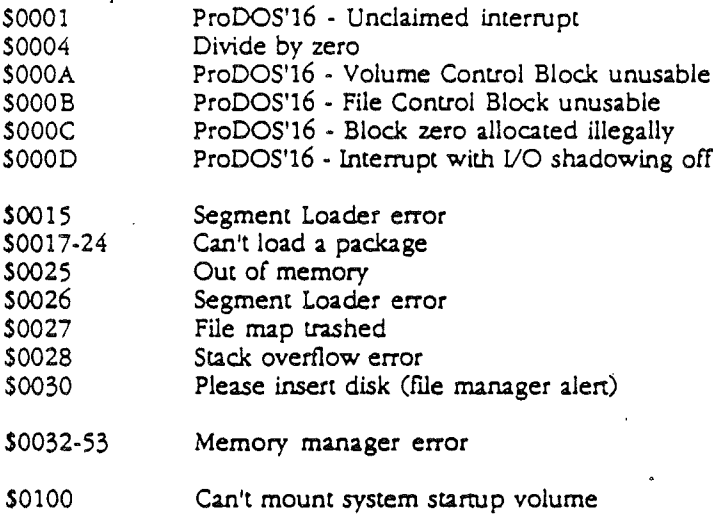

# Memory Manager Error Codes

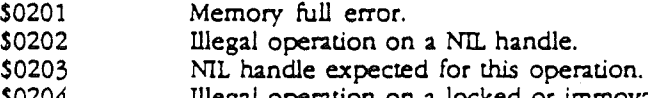

- S0204 Illegal operation on a locked or immovable block.
- S0205 Attempt to purge an unpurgeable block.
- 50206 Invalid handle given.
- 50207 Invalid owner ID given.

# Miscellaneous Tool Set Error Codes

\$0301 Bad Input Parameter.

Error Codes 8-3

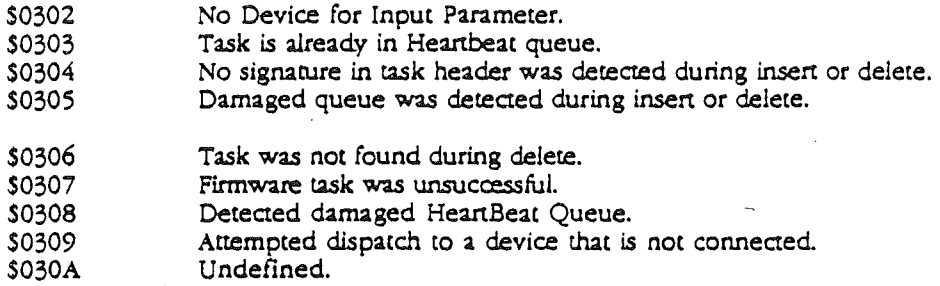

S030B ID tag not available.

# Event Manager Error Codes

- 50601 Duplicate EMStartUp call
- \$0602 Reset Error.
- S0603 Event Manager not active.
- \$0604 Illegal event code.
- \$0605 Illegal button number.
- \$0606 Queue size too large.
- \$0607 Not enough memory available for queue.
- S0681 Fatal system error - event queue damaged.
- S0682 Fatal system error - queue handle damaged.

### Sound Manager Error Codes

- \$0804 DOC address range error.
- S0810 No DOC chip found
- S0812 NO SoundStartup call made
- \$0813 Invalid generator number

S0814 Synthesizer mode error

- S0815 Generator busy
- \$0817 Master IRQ not assigned
- S0818 Sound tools already started

#### Integer Math Tool Set Error Codes

SOBOl Bad input parameter

8·4 Alpha Draft 6/10/86 SOBOZ' SOB03 SOB04 Illegal character in string Integer or Long Integer overflow String overflow

#### Text Tool Set Error Codes

SOCOI Illegal device type.

Note: the following errors should occur only for Pascal Devices

- SOCOZ Illegal device number.
- \$0C03 Bad mode: illegal operation.
- \$0C04 Undefined hardware error.
- SOCOS Lost device: device is no longer on-line.
- SOC06 Lost file: file is no longer in the diskette directory.
- SOC07 Bad title: illegal filename.
- SOCOS No room: insufficient space on the specified diskette.
- SOC09 No device: the specified volume is not on-line.
- SOCOA No file: the specified file is not in the directory of the specified volume.
- SOCOB Duplicate file: attempt to rewrite a file when a file of that name already exists.
- **SOCOC** Not closed: attempt to open an already-open file.
- SOCOD Not open: attempt to access a closed file.
- **SOCOE** Bad format: error in reading real or integer.
- SOCOF Ring buffer overflow: characters are arriving faster than the input buffer can accept them.
- SOCIO Write-protect error: the specified diskette is write-protected.
- SOC40 Device error: failed to complete a read or write correctly.

Error Codes B-5

 $\int_0^1$ 

 $\mathcal{L}$ 

 $\langle$